## **Foreman - Feature #28153**

## **Add windows templates to the renderer test**

10/30/2019 11:38 AM - Lukas Zapletal

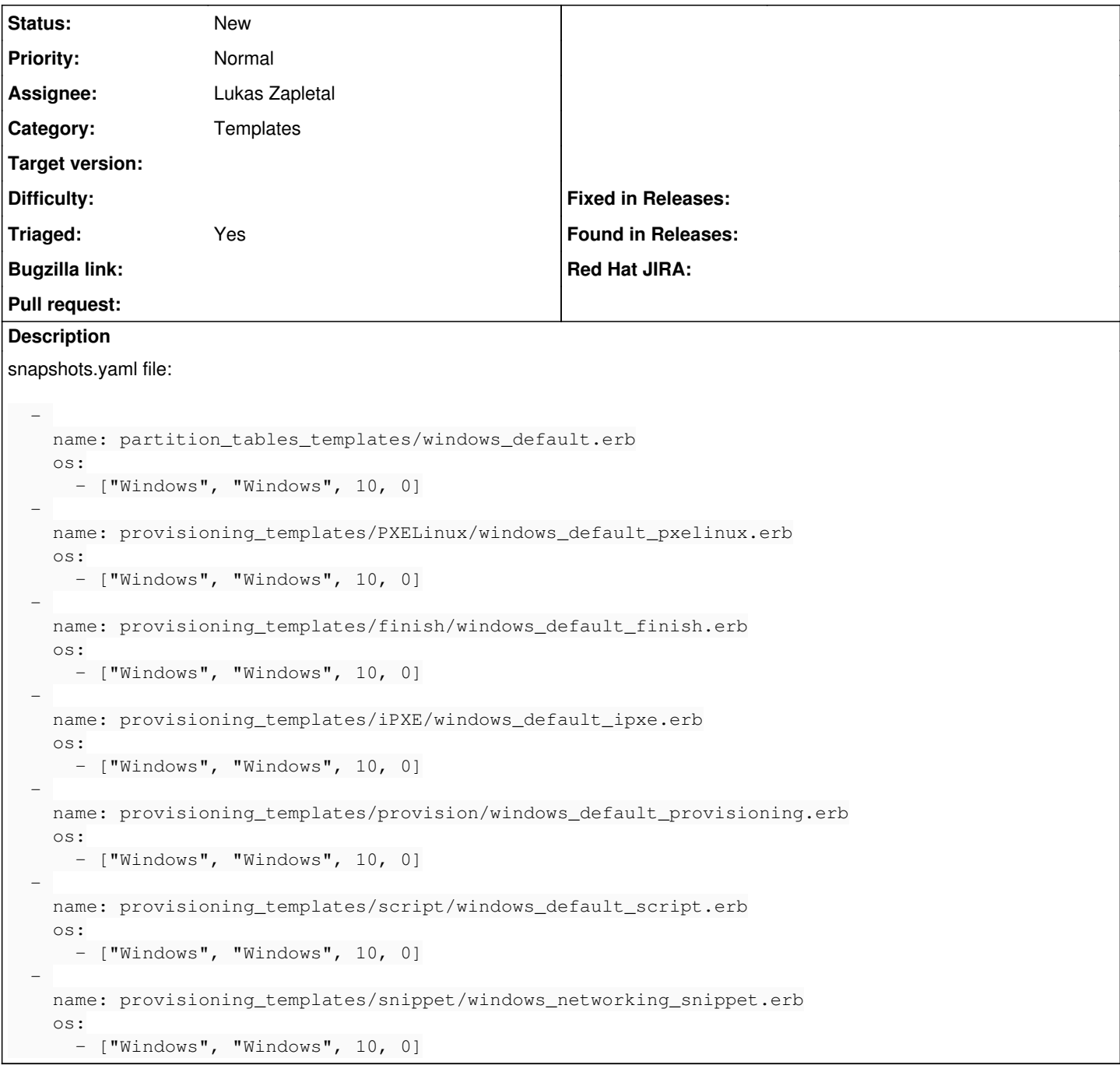